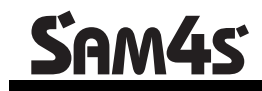

### **SPS-500 Series**

# **Program Reference Manual**

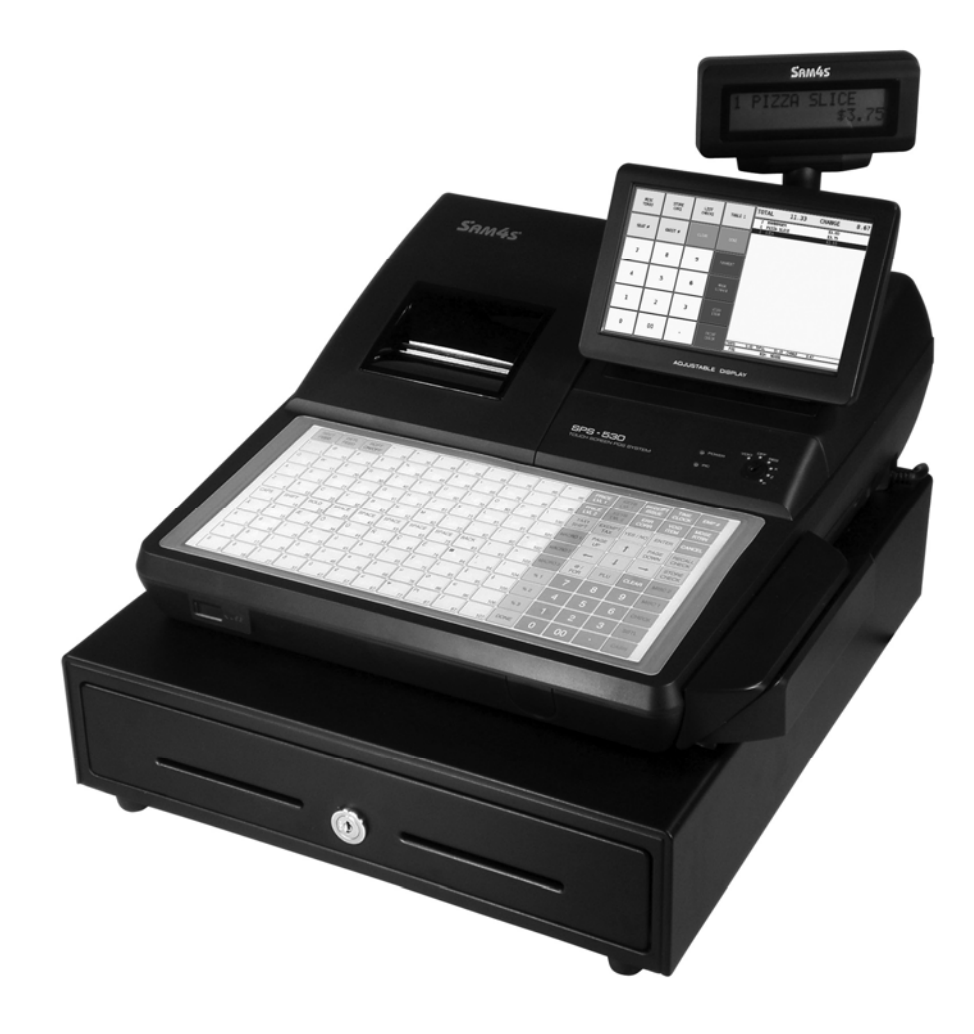

All specifications are subject to change without notice.  $\oslash$  2010, CRS, Inc.

PM-SPS-500 manual version 1.5

## **Contents**

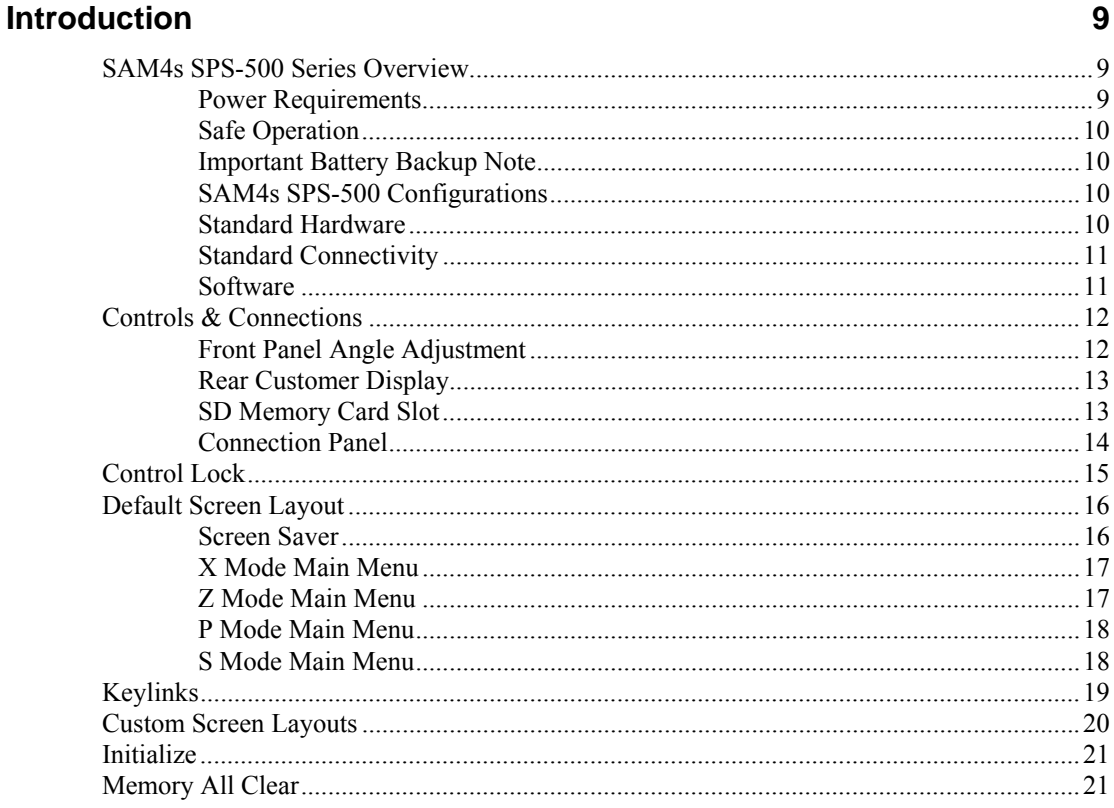

#### **Software Installation & SD Utilities**

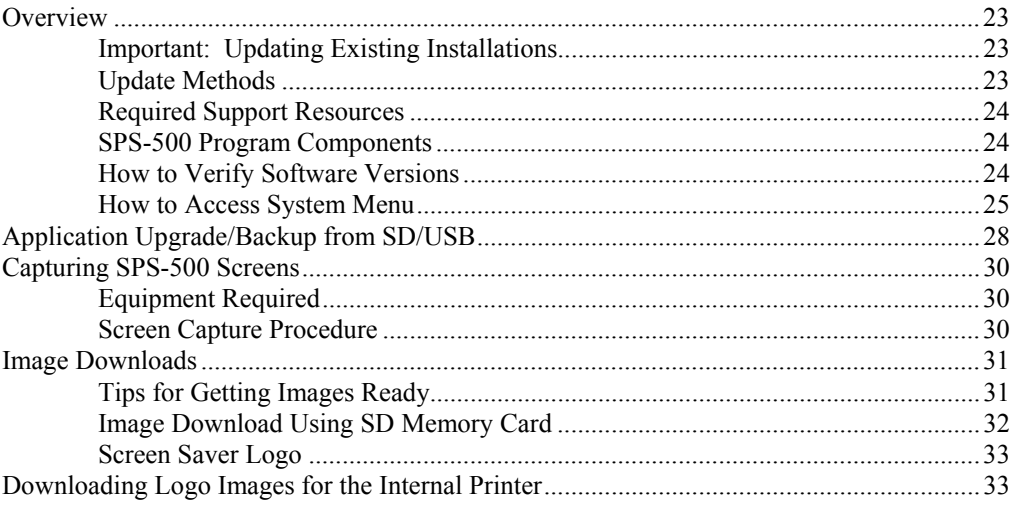

#### **S Mode Programming**

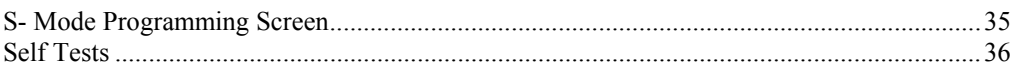

 $35$ 

23

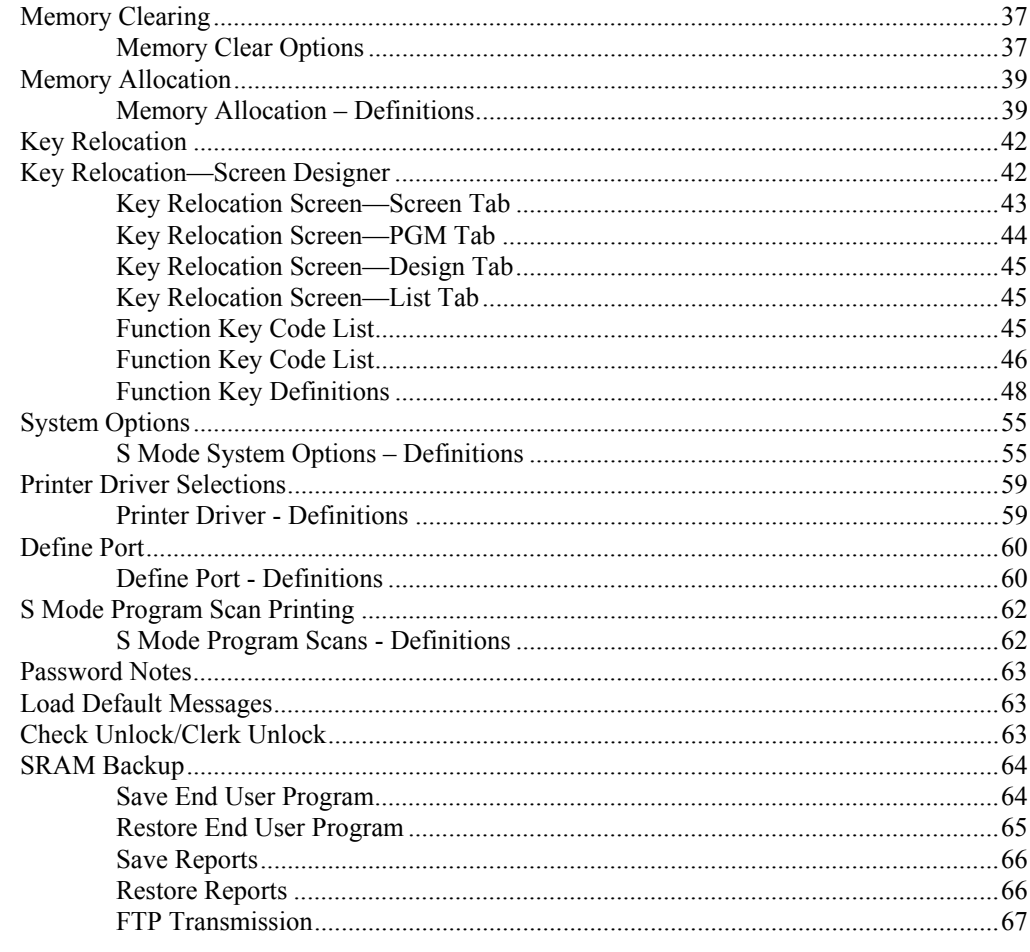

#### P Mode Programming

69

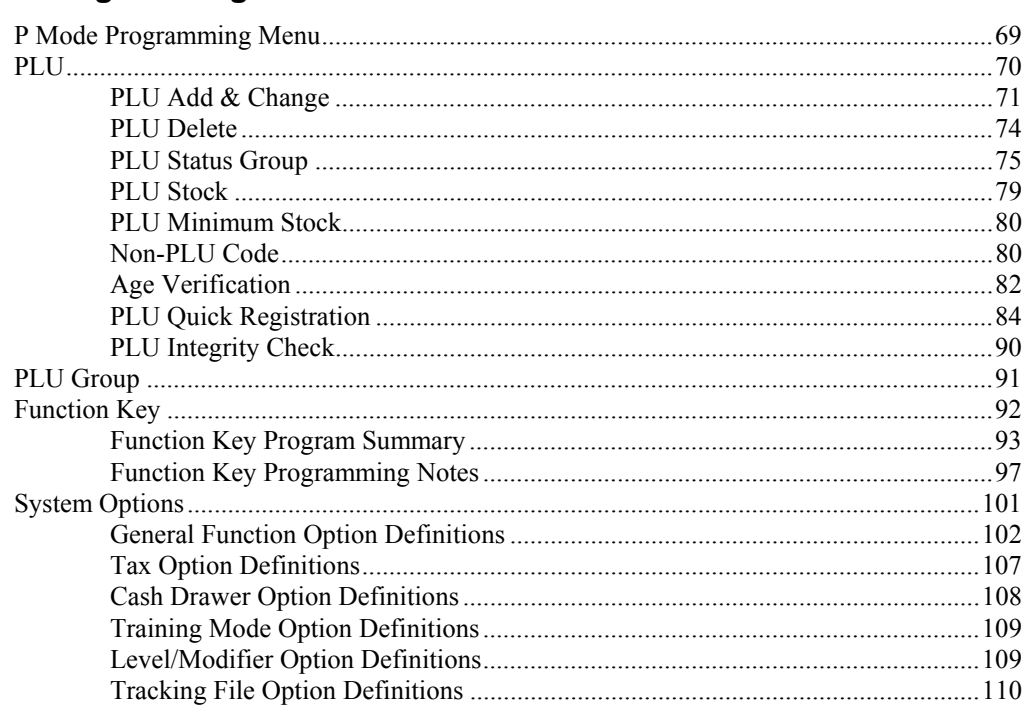

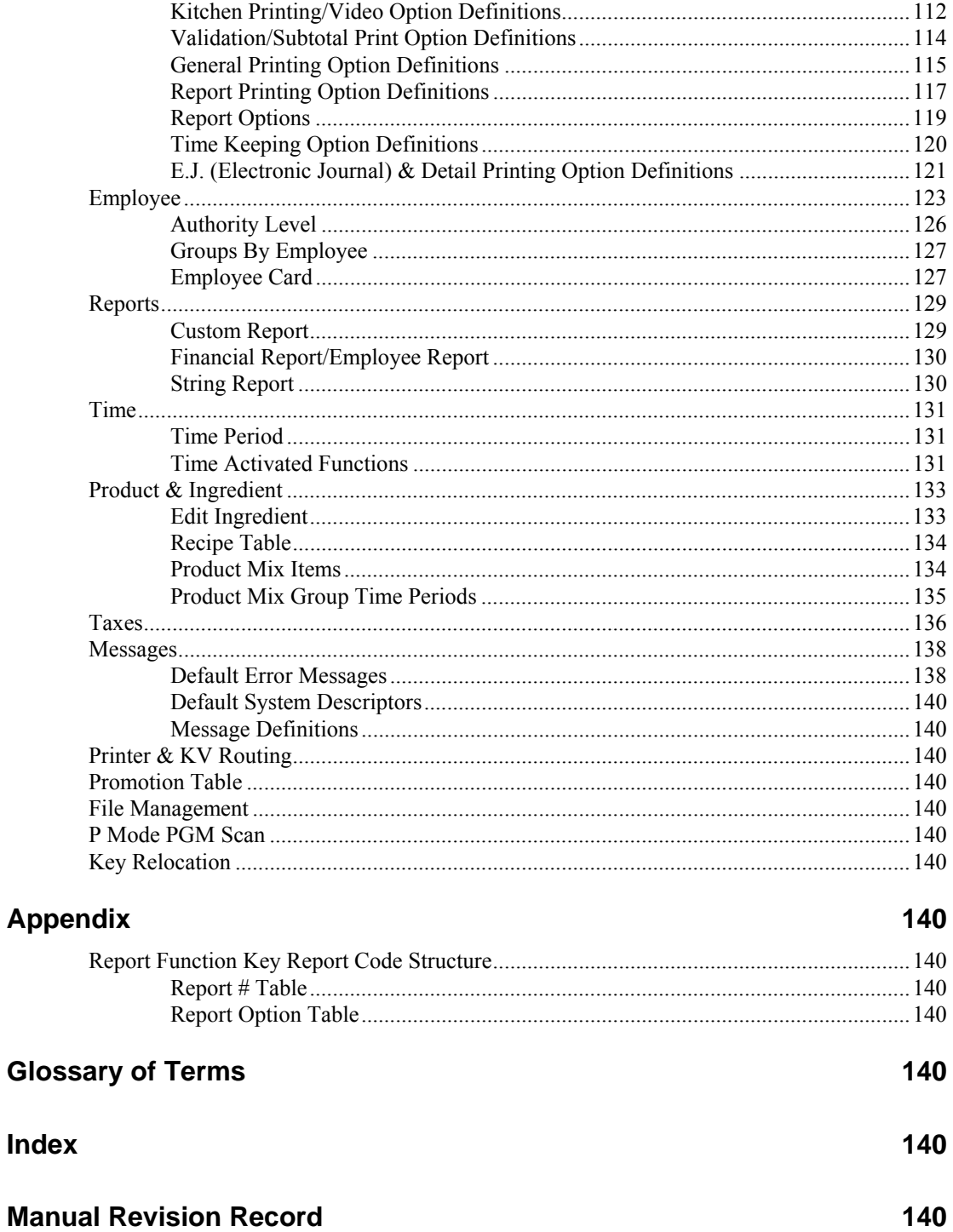

This is a "Table of Contents preview" for quality assurance

The full manual can be found at<http://the-checkout-tech.com/estore/catalog/>

We also offer free downloads, a free keyboard layout designer, cable diagrams, free help and support.

*[http://the-checkout-tech.com](http://the-checkout-tech.com/) : the biggest supplier of cash register and scale manuals on the net*